## **Lesson 2: Finding Limits Numerically**

Lesson 2: Finding Limits  $N$ umerically Def:  $IF$   $f(x)$  approaches  $(\rightarrow)$ as  $x \rightarrow c$ , we say that the  $l$ rmit of  $f(x)$  as  $x\rightarrow c$  is  $L$  $\lim_{x\to c} f(x) =$ Note that I does not need to be defined  $@x=c$  for the limit  $t_0$  exist. Det at Intimite Limits  $\frac{1}{1+ f(x)}$  inc or dec w/o bound as  $x \rightarrow c$ , then  $\lim_{x \rightarrow c} f(x)$  is an infinite  $limit$ 

$$
\begin{array}{ll}\n\text{If } f(x) \text{ in } \mathbb{C} \text{ w/s bound,} \\
\lim_{x \to c} f(x) = \text{if } \infty \\
\text{If } f(x) \text{ else } \text{w/s bound,} \\
\lim_{x \to c} f(x) = \text{f(x)} \\
\lim_{x \to c} f(x) = \text{f(x)} \\
\end{array}
$$

Finding Limits Numerically we evaluate  $f(x)$  at values of  $x$ that are getting closer and closer  $\mathcal{A}(\chi)$ 

| Ex I. Evaluate $\lim_{x\to4}$ $(2x-3)$ numerically |        |         |         |   |
|----------------------------------------------------|--------|---------|---------|---|
| X                                                  | 3.9    | 3.99    | 4       |   |
| X                                                  | 3.9    | 3.99    | 4       |   |
| P(x)                                               | 4.8    | 4.98    | 4.999   | 4 |
| X                                                  | 4.80   | 4.98    | 4.998   |   |
| X                                                  | 4.800  | 4.81    | 4.998   |   |
| X                                                  | 4.800  | 4.901   | 4.61    | 4 |
| 4(x)                                               | 5.0002 | 5.02    | 5.2     |   |
| Ex D. Evaluate                                     | 110    | 2.9099  | 3       |   |
| X                                                  | 2.99   | 2.9999  | 3       |   |
| X                                                  | 2.99   | 2.9999  | 4       |   |
| 12.99                                              | 2.909  | 5.02    | 5.2     |   |
| 12.99                                              | 6.92   | 7.2     |         |   |
| 12.99                                              | 7.9999 | 8.9999  |         |   |
| 12.99                                              | 19.904 | 10.08   | 12.9999 |   |
| 12.99                                              | 10.994 | 10.9999 |         |   |
| 12.99                                              | 10.999 | 10.9999 |         |   |
|                                                    |        |         |         |   |

$$
\begin{array}{ll}\n\text{Ex 3:} & \text{Given } f(x) = \begin{cases} x^2 + 1 & \text{if } x \neq -4 \\ 2 & \text{if } x = -4 \end{cases} \\
\text{Evaluate } \lim_{x \to -4} f(x) \\
\text{If } \lim_{x \to -4} f(x) = \frac{11.001 - 4.0011 - 4}{\frac{11.001 - 4.0011 - 4}{\frac{11.001 - 4.0001 - 4}{\frac{11.001 - 4.0001 - 4}{\frac{11.001 - 4.0001 - 4}{\frac{11.001 - 4.0001 - 4}{\frac{11.001 - 4.0001 - 4}{\frac{11.001 - 4.0001 - 4}{\frac{11.001 - 4.0001 - 4}{\frac{11.001 - 4.0001 - 4}{\frac{11.001 - 4.001 - 4}{\frac{11.001 - 4.001 - 4}{\frac{11.001 - 4.001 - 4}{\frac{11.001 - 4.001 - 4}{\frac{11.001 - 4.001 - 4.001 - 4}{\frac{11.001 - 4.001 - 4.001 - 4}{\frac{11.001 - 4.001 - 4.001 - 4}{\frac{11.001 - 4.001 - 4.001 - 4}{\frac{11.001 - 4.001 - 4.001 - 4}{\frac{11.001 - 4.001 - 4.001 - 4}{\frac{11.001 - 4.001 - 4.001 - 4}{\frac{11.001 - 4.001 - 4.001 - 4}{\frac{11.001 - 4.001 - 4.001 - 4}{\frac{11.001 - 4.001 - 4.001 - 4}{\frac{11.001 - 4.001 - 4.001 - 4}{\frac{11.001 - 4.001 - 4.001 - 4}{\frac{11.001 - 4.001 - 4}{\frac{11.001 - 4.001
$$

$$
\lim_{x \to -4} f(x) = 17
$$
\n
$$
\frac{Querifiv \in I_{s} \quad I_{f} = f(-4)^{7}}{N0 \prod_{i=1}^{11} \frac{1}{2}}
$$
\n
$$
\frac{Moral}{K_{s}^{2}} \lim_{x \to c} f(x) \text{ doesn't next} \quad |x|
$$

## One-Sided Limits

a one-sided limit is the value that the function on  $f(x) \rightarrow L$  as  $x \rightarrow c$ from the left or right.

 $H(f(x))\rightarrow L$  as  $x\rightarrow c$  from the left then  $\lim_{x\to 0} f(x) = L \left( L_{eff} - j_{i} \text{ } \text{ } L \right)$  $A(x) \rightarrow L$  as  $x \rightarrow c$  from the  $\frac{1}{n^2}$  T(x) =>  $\frac{1}{n}$  ...<br>  $\frac{1}{n}$  T(x) =  $\frac{1}{n}$  (Right-sided)

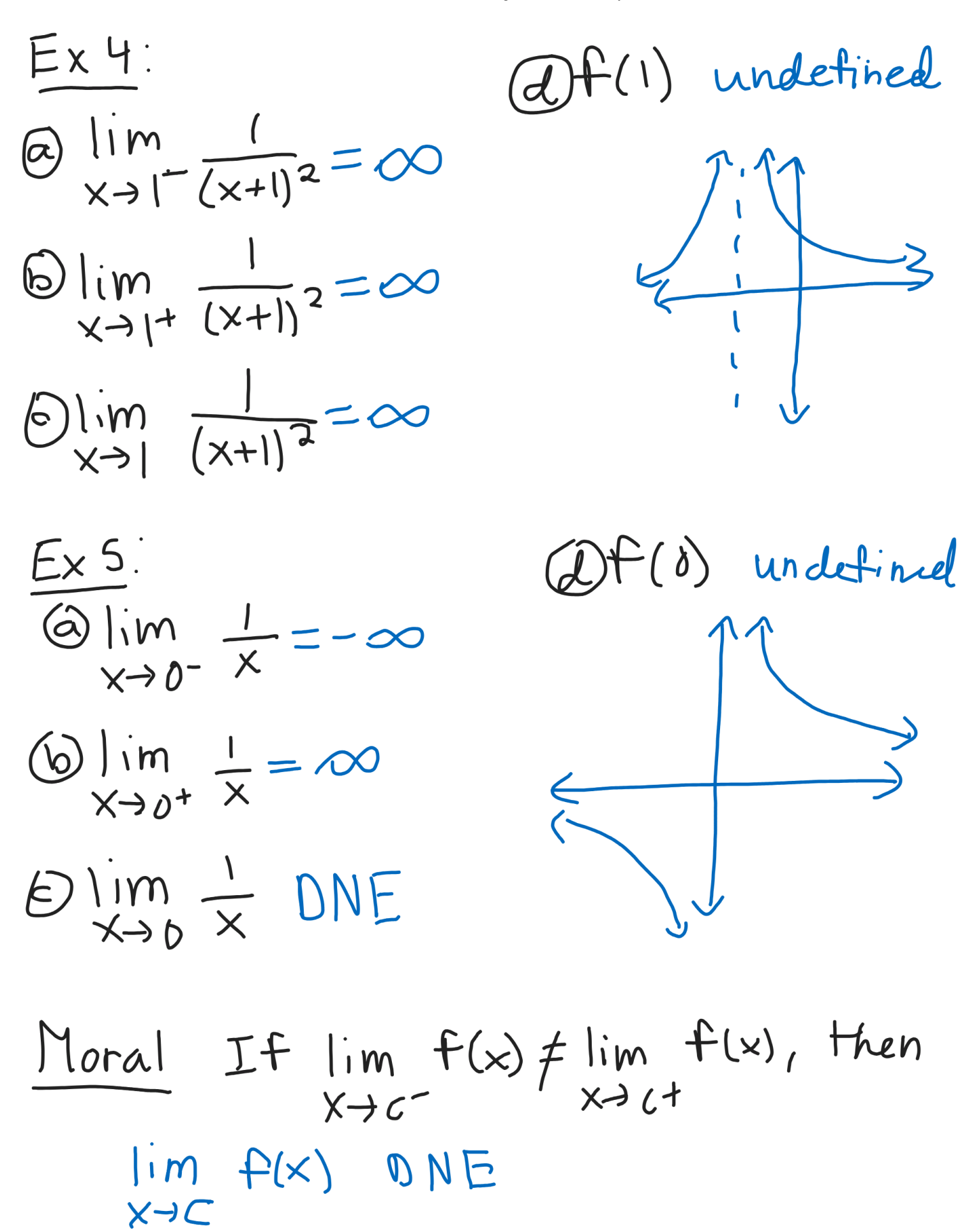